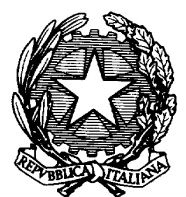

**Ministero della Giustizia Dipartimento dell'organizzazione giudiziaria, del personale e dei servizi Direzione generale per i sistemi informativi automatizzati** 

# **PORTALE DELLE VENDITE MODALITÀ OPERATIVE PER LA TRASMISSIONE DEI DATI**

**E** 

**INFORMAZIONI MINIME PUBBLICATE DAI SITI** 

**ALLEGATO A** 

# **SOMMARIO**

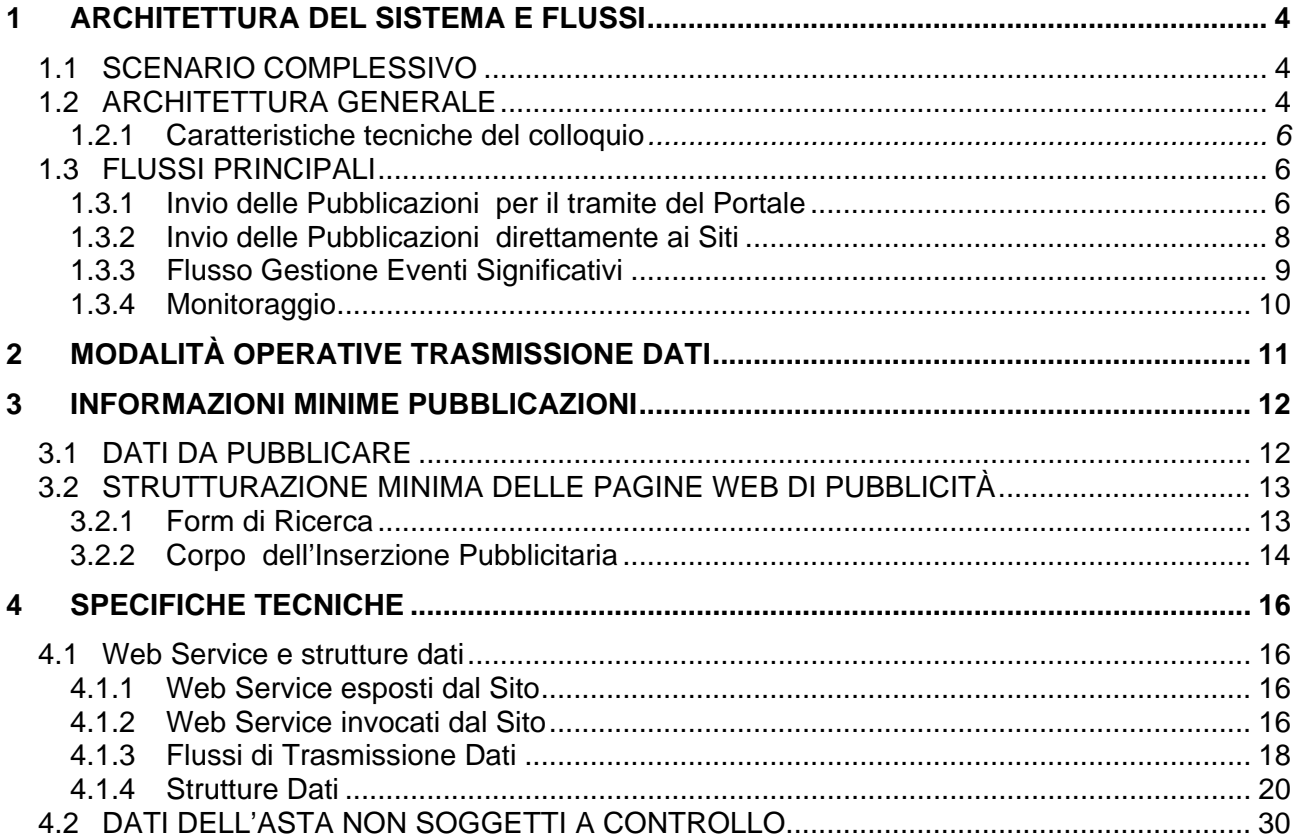

# **ACRONIMI E GLOSSARIO**

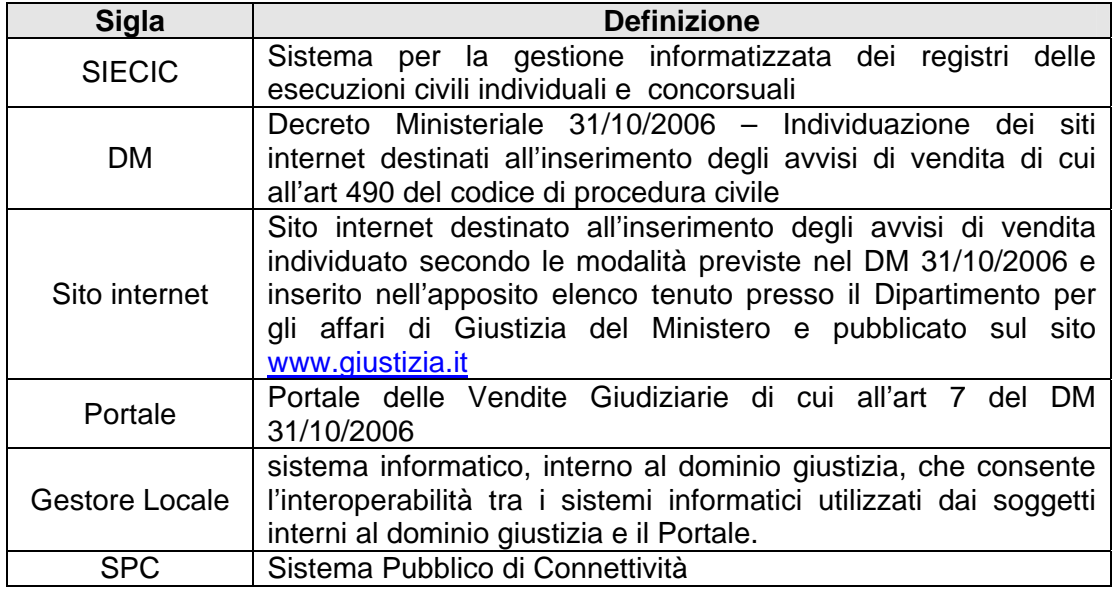

# <span id="page-3-0"></span>**1 ARCHITETTURA DEL SISTEMA E FLUSSI**

## **1.1 SCENARIO COMPLESSIVO**

<span id="page-3-1"></span>Il Decreto Ministeriale 31/10/2006 (nel seguito **DM**) definisce i criteri e le modalità per l'individuazione dei siti internet destinati alla pubblicazione degli avvisi di vendita di cui all'art 490 c.p.c. e ne stabilisce i requisiti tecnici e di funzionamento. Contestualmente decreta anche l'attivazione del Portale Vendite Giudiziarie (nel seguito **Portale**) per la ricerca e il monitoraggio dei dati pubblicati sui siti, al fine di consentire una visione completa ed unitaria di tutte le vendite forzate in corso.

Le principali funzionalità del Portale sono:

- ricerca di tutte le inserzioni pubblicitarie pubblicate attraverso i siti internet;
- monitoraggio del contenuto delle singole inserzioni pubblicitarie;
- monitoraggio della ricercabilità delle singole inserzioni pubblicitarie attraverso le funzionalità di ricerca dei singoli siti internet;
- verifica del regolare funzionamento (disponibilità del servizio) dei siti internet nel rispetto di quanto previsto dall'art. 4 del DM;
- verifica automatica del rispetto dei criteri di accessibilità dei siti internet;
- certificazione dell'inizio, della durata e degli eventi significativi delle singole inserzioni pubblicitarie ed invio della certificazione all'Ufficio Giudiziario;
- pubblicazione, in area riservata, di dati statistici relativi all'acceso al Portale e alla navigazione verso i Siti.

Il presente documento definisce le modalità operative con le quali i siti internet acquisiscono i dati relativi alle pubblicazioni (art. 6, c. 1) e le informazioni minime relative ai dati da pubblicare sui Siti (art. 7 c. 3) per consentire il monitoraggio da parte del Portale tramite funzionalità informatizzate.

## <span id="page-3-2"></span>**1.2 ARCHITETTURA GENERALE**

L'architettura di riferimento è quella del Processo Civile Telematico (PCT).

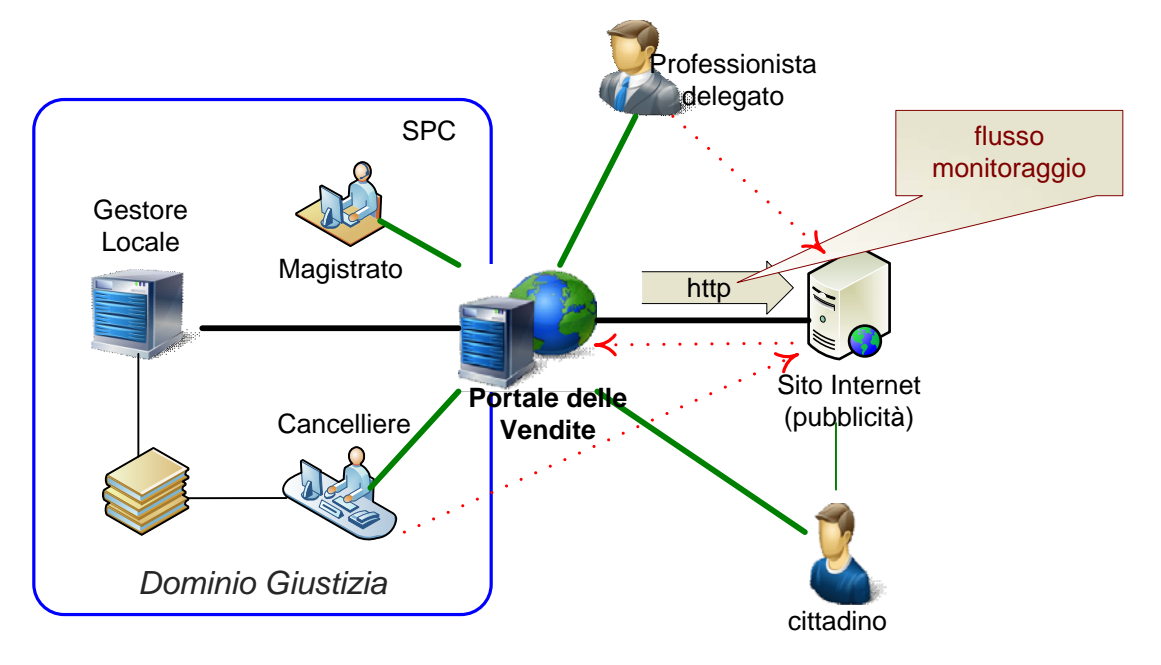

Vengono sinteticamente descritti i flussi principali che saranno dettagliati nei paragrafi successivi.

I dati relativi alle pubblicità vengono inviati dall'Ufficio Giudiziario ai Siti internet per il tramite del Portale; l'invio avviene in modalità telematica e integrata nel sistema di gestione dei registri di cancelleria SIECIC utilizzando l'infrastruttura del Processo Civile Telematico.

Ricevuti i dati strutturati relativi alle singole inserzioni pubblicitarie, il Portale esegue un controllo sulla correttezza formale e sulla completezza dei dati e li inoltra ai Siti internet scelti dall'Ufficio Giudiziario **chiedendone la pubblicazione**.

Se l'Ufficio Giudiziario non dispone del software ufficiale di gestione dei registri o se presso l'Ufficio non sono state ancora attivate le funzionalità del processo telematico, la trasmissione dei dati relativi alle inserzioni pubblicitarie avverrà, nelle modalità previste dall'art. 6 comma 2 del DM, direttamente verso i Siti internet di pubblicità. In questo caso, sarà il Sito di pubblicità ad inoltrare al Portale, in modalità telematica e secondo un formato strutturato, i dati relativi agli avvisi di vendita; tale inoltro avviene prima della pubblicazione effettiva degli avvisi sui Siti.

I dati relativi agli avvisi di vendita possono essere inoltrati per la pubblicazione sui Siti anche dai professionisti delegati dal giudice alla vendita. In questo caso l'inoltro viene fatto direttamente verso il Sito internet nella modalità indicate dall'art. 6 c. 2 del DM.

La pubblicazione sui Siti tramite il Portale è un **passaggio obbligatorio** per permettere al Portale di censire tutti gli avvisi oggetto di pubblicità e la data di inizio dell'inserzione pubblicitaria ai fini del successivo monitoraggio.

Dal momento in cui ogni singola asta è dichiarata pubblicata, il Portale avvia le attività di monitoraggio finalizzate a verificarne la corretta pubblicazione relativamente alla ricercabilità e al contenuto dell'asta e alla durata della pubblicità. Le attività di monitoraggio riguardano anche il controllo della disponibilità al servizio dei singoli siti di pubblicità e la loro accessibilità secondo quanto previsto dall'art. 4 del D.M. 31/10/2006.

Il giorno precedente a quello fissato per la vendita, il Portale invia all'Ufficio Giudiziario la certificazione relativa all'inizio dell'inserzione pubblicitaria, alla sua durata e agli eventi significativi (art 7). Nel caso in cui l'Ufficio Giudiziario non utilizzi il sistema SIECIC o non abbia attivate le funzionalità del processo telematico, la certificazione sarà consultabile dall'Ufficio Giudiziario direttamente sul Portale, all'interno dell'area riservata.

Il Portale mette a disposizione dei cittadini, in un'area pubblica, un motore di ricerca delle pubblicazioni delle vendite giudiziarie presenti sui siti internet.

Il Portale pubblica, in un'area riservata accessibile al Ministero della Giustizia e all'Ufficio Giudiziario, i dati statistici relativi all'accesso ai siti, all'accesso al Portale e ai controlli eseguiti durante il monitoraggio.

## <span id="page-5-0"></span>**1.2.1 CARATTERISTICHE TECNICHE DEL COLLOQUIO**

Il Portale, i Siti internet di pubblicità e il Gestore Locale interagiscono, per le finalità della pubblicazione degli avvisi, attraverso l'invocazione di *web service su protocollo SOAP/https* (evidenziati in nero).

## **Il chiamante di tali servizi viene sempre autenticato sulla base di un certificato di autenticazione** (X.509 rilasciato da una CA).

I servizi di monitoraggio del Portale nei confronti dei Siti internet fanno uso di richieste http inoltrate direttamente al Sito.

Gli accessi da parte di soggetti abilitati, sia interni che esterni, e da parte dei cittadini/imprese (evidenziati in verde) sono effettuati in modalità web su protocollo http o https.

Ogni tipologia di utente sarà autorizzata all'accesso alle specifiche funzionalità messe a disposizione dal Portale in seguito ad una procedura di identificazione e individuazione/associazione del ruolo e del profilo di accesso (autorizzazione).

## <span id="page-5-1"></span>**1.3 FLUSSI PRINCIPALI**

Per ognuno degli scenari di gestione della vendita menzionati al paragrafo [1.1,](#page-3-1) vengono descritti i flussi dei dati relativi alla pubblicazione di un avviso di vendita, al monitoraggio e all'invio della certificazione che precede l'esperimento della vendita.

#### <span id="page-5-2"></span>**1.3.1 INVIO DELLE PUBBLICAZIONI PER IL TRAMITE DEL PORTALE**

Tale flusso si instaura nei seguenti casi:

- Ufficio Giudiziario con funzionalità telematiche attive, nei casi in cui
	- a) gestisce direttamente la fase della pubblicità;
	- b) delega al professionista le attività successive alla pubblicazione
	- c) delega al professionista la pubblicazione dell'avviso (rito dell'Espropriazione Immobiliare Post legge 14 maggio 2005, n. 80 con delega di singole attività). La delega viene definita attraverso lo scarico di un apposito evento nel sistema di gestione dei registri SIECIC.

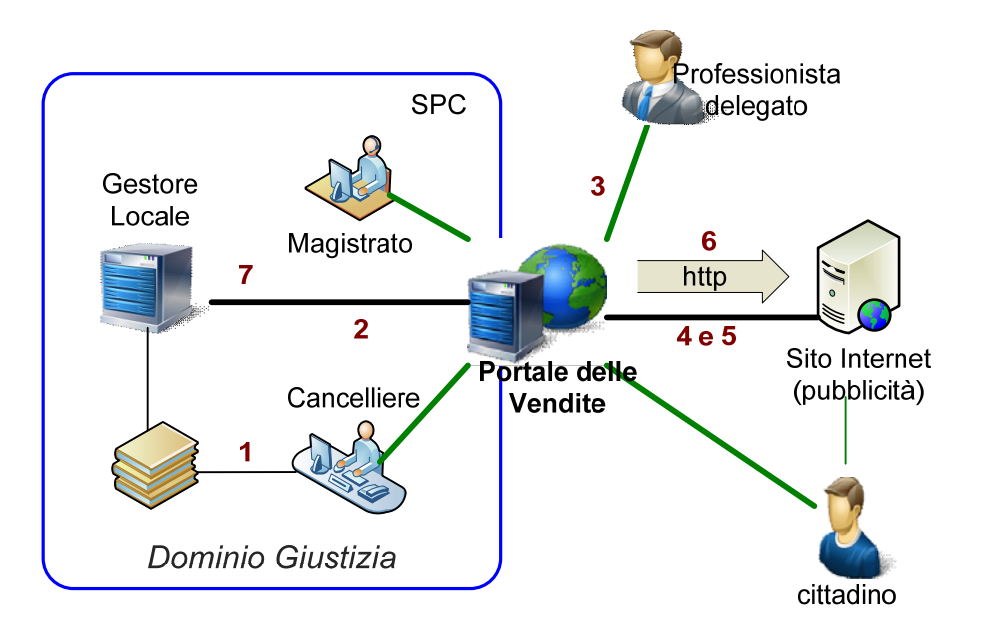

- 1. l'operatore di cancelleria aggiorna i registri scaricando uno degli eventi che determinano la generazione di un avviso di vendita. Il cancelliere indicherà anche i Siti internet su cui dovranno essere pubblicati i beni in vendita
- 2. il sistema provvede a definire in automatico la struttura dati attraverso la quale inviare al Portale il contenuto, in forma strutturata, dell'ordinanza di vendita. Insieme ai dati strutturati vengono inviati al Portale i seguenti documenti: *ordinanza di vendita* (in formato pdf) e *perizia* (in formato pdf) qualora contenuti nel fascicolo informatico e l'*avviso di vendita* (in formato pdf). Questo ultimo documento, in una fase iniziale, potrebbe richiedere la compilazione a se stante e il caricamento diretto da parte della cancelleria su una apposita area del Portale.
- 3. nel caso in cui i dati inviati dal SIECIC al Portale siano incompleti, il cancelliere dovrà provvedere al completamento attraverso apposite funzionalità messe a disposizione nell'area riservata. Il Portale considererà validi per la pubblicazione sui siti gli avvisi di vendita in cui saranno valorizzati i dati minimi per la pubblicazione (par. [3.1](#page-11-1) *[Dati da pubblicare\)](#page-11-1)*.
- 4. nel caso di delega al professionista per la pubblicazione dell'avviso (caso c)), sarà il delegato che provvederà tanto ad integrare i dati strutturati relativi alle pubblicazioni tanto ad inviare al Portale i documenti mancanti (ordinanza, avviso, perizia). Le funzionalità per l'integrazione dei dati e dei documenti sono rese disponibili nell'area riservata del Portale.
- 5. il Portale provvede ad inviare i dati relativi alla singola asta (inserimento pubblicitario) al Sito (o ai Siti) internet indicati dall'Ufficio Giudiziario.
- 6. il Sito internet dopo aver ricevuto dal Portale i dati da pubblicare, comunica al Portale la data di inizio dell'inserzione pubblicitaria.
- 7. il Portale esegue le attività di monitoraggio sulla disponibilità del sito e sulla visibilità e completezza delle singole inserzioni pubblicitarie.
- 8. il giorno precedente a quello fissato per la vendita, il Portale invia all'Ufficio Giudiziario la certificazione circa l'inizio, la durata e il rispetto degli eventi significativi dell'inserzione pubblicitaria e le informazioni sintetiche del monitoraggio.
- 9. il monitoraggio da parte del Portale continua e termina secondo le regole sotto riportate:
	- a. se lo stato dell'ultima udienza fissata per la vendita è 'non specificato', il monitoraggio termina dopo 10 giorni dalla data dell'ultima udienza;
	- b. se lo stato dell'ultima udienza fissata per la vendita è 'DESERTA', il monitoraggio termina dopo 30 giorni dalla data dell'ultima udienza;
	- c. se l'asta è sospesa o revocata, il monitoraggio termina dopo 10 giorni dalla data in cui è stata dichiarata la sospensione/revoca.

Nei casi indicati ai punti a. e b., la fissazione di una nuova data di udienza per la vendita ridefinisce i tempi di prosecuzione del monitoraggio.

## <span id="page-7-0"></span>**1.3.2 INVIO DELLE PUBBLICAZIONI DIRETTAMENTE AI SITI**

Tale flusso si instaura nei seguenti casi:

- Ufficio Giudiziario con funzionalità telematiche non attive
	- d) tutte le modalità di gestione delle pubblicità
- Ufficio Giudiziario con funzionalità telematiche attive, nei casi in cui
	- e) esiste una delega totale al professionista.

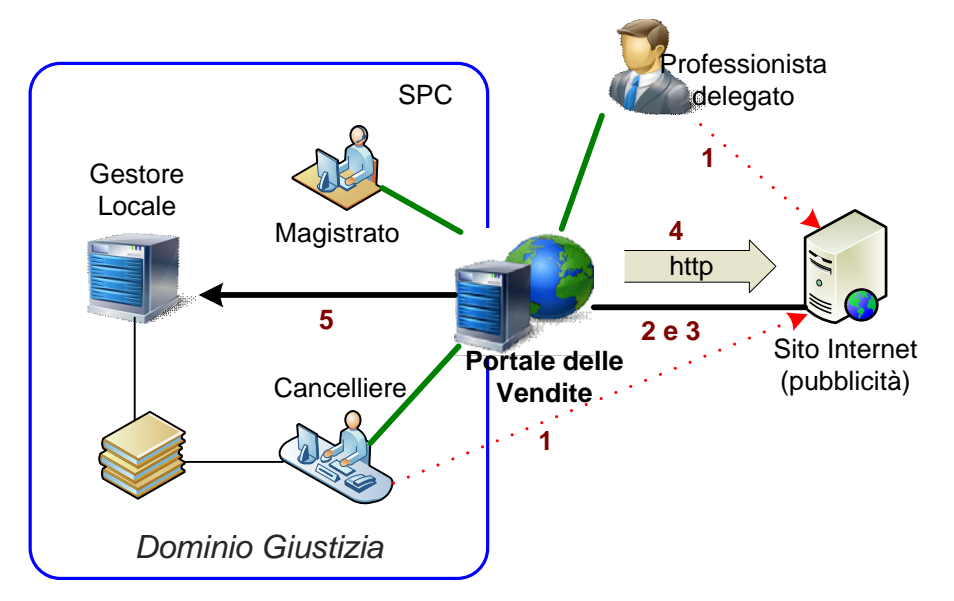

- 1. la documentazione inerente la pubblicità viene inviata, dalla cancelleria o dal professionista delegato, direttamente al Sito/i secondo le modalità di cui all'art. 6 comma 2 del DM.
- 2. il Sito organizza l'avviso di vendita ricevuto in forma strutturata e lo invia in modalità telematica al Portale che ne verifica la completezza e indicizza le singole aste nell'ambito delle proprie strutture. Le informazioni relative alle aste vengono nuovamente inviate al Sito.
- 3. il Sito internet comunica al Portale, per ogni asta, la data di inizio dell'inserzione pubblicitaria.
- 4. il Portale esegue le attività di monitoraggio sulla disponibilità del sito e delle inserzioni pubblicitarie fino al giorno precedente a quello fissato per la vendita.
- 5. nel caso indicato alla lettera e), il giorno precedente a quello fissato per la vendita, il Portale invia all'Ufficio Giudiziario la certificazione sulla durata della pubblicità e le informazioni sintetiche del monitoraggio.

Nei casi contemplati al punto d), la certificazione e le informazioni sintetiche relative al monitoraggio saranno rese disponibili nell'area riservata del Portale.

- 6. il monitoraggio da parte del Portale continua e termina secondo le regole sotto riportate:
	- d. se lo stato dell'ultima udienza fissata per la vendita è 'non specificato', il monitoraggio termina dopo 10 giorni dalla data dell'ultima udienza;
	- e. se lo stato dell'ultima udienza fissata per la vendita è 'DESERTA', il monitoraggio termina dopo 30 giorni dalla data dell'ultima udienza;
	- f. se l'asta è sospesa o revocata, il monitoraggio termina dopo 10 giorni dalla data in cui è stata dichiarata la sospensione/revoca.

Nei casi indicati ai punti a. e b., la fissazione di una nuova data di udienza per la vendita ridefinisce i tempi di prosecuzione del monitoraggio.

## <span id="page-8-0"></span>**1.3.3 FLUSSO GESTIONE EVENTI SIGNIFICATIVI**

Durante il periodo di pubblicazione dell'avviso possono verificarsi degli eventi che rendono necessario un aggiornamento delle inserzioni pubblicitarie.

Sono stati individuati i seguenti eventi significativi:

- sospensione vendita;
- revoca vendita:
- rinvio della data di vendita;
- sostituzione del giudice o del delegato;
- asta deserta (per vendita senza incanto e per vendita con incanto);
- fissazione nuova udienza di vendita con incanto;
- rettifiche al testo degli allegati (in particolare all'avviso e all'ordinanza);
- trasformazione della vendita da "senza incanto" a "con incanto"
- correzione errori materiali in asta (tale evento permetterà al Sito di poter correggere eventuali errori materiali rilevati dopo l'invio al Portale della richiesta di pubblicazione. L'asta dovrà essere stata già pubblicata per poter essere corretta).

I flussi sono i medesimi descritti ai paragrafi precedenti per l'inoltro degli avvisi di vendita e precisamente:

- nel caso in cui presso l'Ufficio Giudiziario siano attive le funzionalità telematiche atte a registrare l'evento, il dato viene inviato al Sito internet per il tramite del Portale in modalità automatica. Il Portale registra la modifica e autorizza il Sito internet a pubblicarla; il monitoraggio verrà eseguito sulla nuova versione dell'inserzione pubblicitaria.
- in tutti gli altri casi (evento comunicato dal delegato o Ufficio Giudiziario con funzionalità telematiche non attive), l'informazione circa l'evento sarà comunicata direttamente al Sito internet nelle modalità previste dall'art. 6 c. 2 del DM. Il Sito internet invia i dati dell'evento, in forma strutturata, al Portale che autorizza il Sito alla modifica e alla pubblicazione dell'inserzione aggiornata.

## PORTALE DELLE VENDITE - **MODALITÀ OPERATIVE**

## <span id="page-9-0"></span>**1.3.4 MONITORAGGIO**

Il Portale esegue nei confronti dei Siti i seguenti flussi di monitoraggio:

- monitoraggio della disponibilità e dell'accessibilità
- monitoraggio della ricercabilità di un'inserzione
- monitoraggio del contenuto informativo di un'inserzione.

Le modalità di esecuzione del monitoraggio, il numero di controlli la frequenza degli stessi sono definiti in modo da non provocare congestione della banda né saturazione delle risorse di elaborazione dei Siti.

## **Monitoraggio della Disponibilità e dell'Accessibilità**

Il Portale esegue il fetch della home page del Sito tramite una richiesta http e analizza il valore dello status code contenuto nell'header della risposta:

- **HTTP/1.1 200** : il controllo assume esito positivo;
- **HTTP/1.1 4XX**, si è verificato un errore a livello client ed il controllo potrebbe non essere considerato negativo in quanto ci potremmo trovare in un caso di falso negativo (problema del Portale). Per ovviare a tale situazione si definirà un Sito campione ad alta disponibilità attraverso il quale verificare eventuali problemi di connettività del Portale. Solo se il Portale risulta raggiungibile, il risultato del controllo sarà considerato negativo;
- **HTTP/1.1 5XX** : il controllo viene considerato negativo.

## **Monitoraggio della Ricercabilità di un'inserzione**

Il Portale utilizza la form di ricerca del Sito (vedi par. [3.2.1](#page-12-1) *[Form di Ricerca](#page-12-1)*) valorizzando alcuni dei parametri di ricerca previsti e inviando la richiesta al sito via http.

Nell'ambito dei risultati della ricerca effettuata dovrà essere presente l'inserzione pubblicitaria oggetto del controllo.

Ciascuna richiesta http inviata dal Portale ai Siti sarà basata su un parametro di paginazione dei risultati, configurabile, e fissato per default ad un valore pari a 150.

## **Monitoraggio del Contenuto Informativo di un'inserzione**

Nell'ambito di una inserzione pubblicitaria viene eseguito il controllo su alcune informazioni che devono risultare valorizzate e corrispondere, a seconda dei casi, al contenuto dell'avviso di vendita o a quanto il sito ha dichiarato di pubblicare (vedi parr. [3.1](#page-11-1) *[Dati da pubblicare](#page-11-1)*, [4.2](#page-29-0) *[Dati dell'asta](#page-29-0)  [non soggetti a controllo](#page-29-0)*).

# <span id="page-10-0"></span>**2 MODALITÀ OPERATIVE TRASMISSIONE DATI**

Nei casi in cui l'Ufficio Giudiziario utilizzi l'applicativo ufficiale di gestione dei registri (SIECIC) e siano attive le funzionalità telematiche, i Siti internet acquisiscono i dati relativi alle pubblicazioni in modalità telematica tramite l'invocazione da parte del Portale di web service su protocollo SOAP/https.

Gli Uffici Giudiziari inviano i dati relativi alle pubblicazioni (avvisi di vendita o eventi significativi) direttamente al Portale e in modalità telematica attraverso le funzionalità integrate nel software ufficiale di gestione dei registri di cancelleria. Le funzioni di inoltro dati vengono associate allo scarico di opportuni eventi definiti nel flusso delle vendite.

Per l'individuazione e la valorizzazione di alcuni dati relativi alle pubblicazioni, presenti nell'ordinanza o nell'avviso di vendita, non gestiti dal sistema dei registri (SIECIC) è richiesto l'inserimento manuale di tali dati da parte della cancelleria direttamente sul Portale.

Ai fini dell'acquisizione dei dati relativi alle pubblicazioni inviati dal Portale, i Siti internet espongono i seguenti web service (le specifiche tecniche sono riportate nel paragrafo [4.1.1](#page-15-2) **[Web Service](#page-15-2)  [esposti dal Sito](#page-15-2)** e nel sito [www.processotelematico.giustizia.it](http://www.processotelematico.giustizia.it/) ).

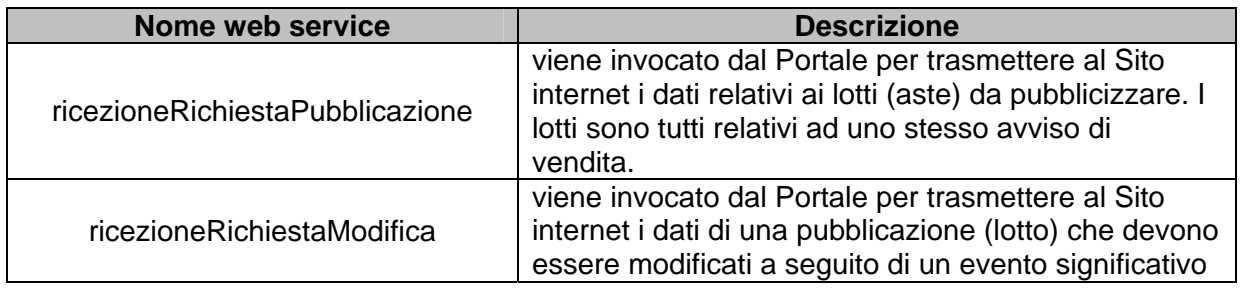

L'esecuzione dell'attività di monitoraggio da parte del Portale e la gestione dei casi in cui le informazioni sulle pubblicazioni siano inviate direttamente al Sito nelle modalità previste dall'art 6, c. 2 del DM (scenario "invio pubblicazioni direttamente ai Siti") richiedono un ulteriore scambio di informazioni tra Portale e Siti.

A tale scopo, il Portale espone un servizio in cui sono invocabili i seguenti metodi che invocati dai Siti (le specifiche tecniche sono riportate nel paragrafo [4.1.2](#page-15-3) **[Web Service invocati dal Sito](#page-15-3)** e nel sito [www.processotelematico.giustizia.it](http://www.processotelematico.giustizia.it/) ).

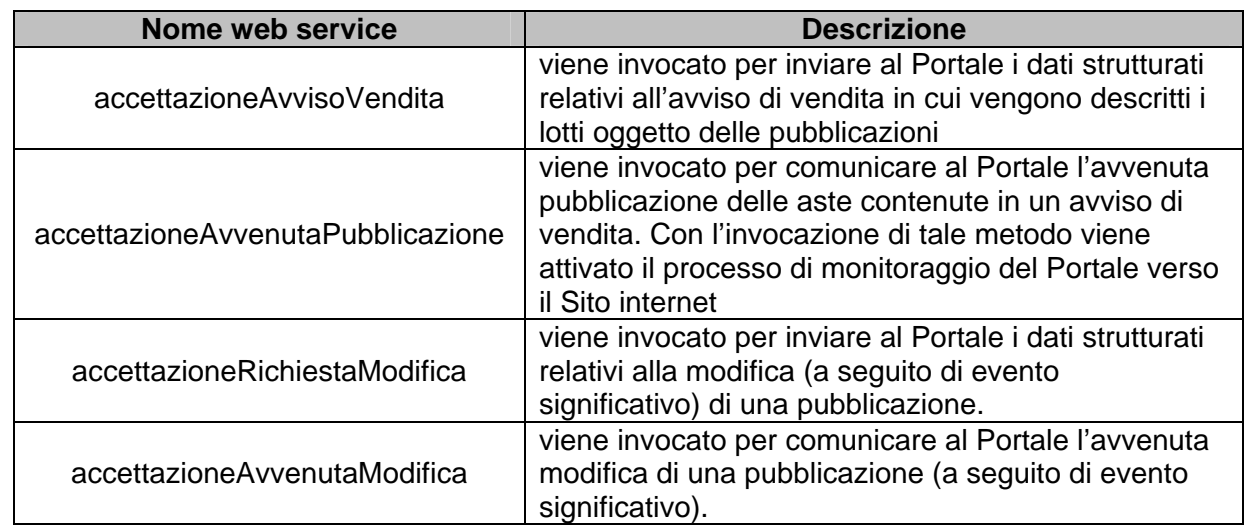

## <span id="page-11-0"></span>**3 INFORMAZIONI MINIME PUBBLICAZIONI**

#### **3.1 DATI DA PUBBLICARE**

<span id="page-11-1"></span>Sono riportate di seguito le informazioni che devono caratterizzare **la singola inserzione pubblicitaria** sui Siti internet. Tali informazioni devono essere previste nella scheda descrittiva dell'inserzione pubblicitaria anche se, per ritenere valida l'inserzione, alcuni dati potrebbero essere non valorizzati (vedi paragrafo [4.1.4](#page-19-0) **[Strutture Dati](#page-19-0)**)

- ufficio giudiziario
- $\bullet$  rito
- registro generale (anno, numero, tipo registro)
- numero ordinanza e data dell'ordinanza
- giudice: cognome, nome
- professionista delegato alla vendita (se presente): cognome, nome, telefono
- stato dell'asta (sospesa, revocata, attiva,….)
- lotto
	- o numero lotto o "lotto unico"
	- o data/ora udienza di vendita senza incanto
	- o esito udienza vendita senza incanto (indicare solo quando è *DESERTA*)
	- o data/ora udienza di vendita con incanto (opzionale)
	- o esito udienza vendita con incanto (indicare solo quando è *DESERTA*)
	- o prezzo base
	- o offerte in aumento
	- o cauzione
	- o immobile in vendita (più occorrenze nel caso in cui un lotto sia formato da più immobili)
		- **descrizione**
		- nazione
		- regione
		- **•** provincia
		- comune e CAP
		- via/ubicazione
		- categoria e codice catastale (residenziale, di pregio, industriale-artig.,…)
		- **classato**
		- dati specifici: vani, superficie, piano, ...
		- **tipo catasto**
		- informazioni catastali (sezione, foglio, particella,....), in alternativa, dati denuncia
		- disponibilità (libero, occupato con titolo,.....)
- regime fiscale (IVA, tassa di registro, parte ad IVA e parte a registro,...)
- o luogo di vendita: indirizzo, località, descrizione
- o modalità per il deposito e termini
- o note
- note generiche
- custode: cognome, nome e telefono (presente nel caso di esecuzioni immobiliari)
- curatore: cognome, nome e telefono (presente nel caso di procedure di fallimento)
- cancelliere o chi firma l'avviso: cognome, nome

## **allegati:**

- ordinanza di vendita (pdf)
- perizia immobiliare (pdf)
- testo dell'avviso di vendita (pdf)

Tali informazioni minime saranno contenute nella struttura **DocumentoAsta** (dettagliata nel paragrafo [4.1.4](#page-19-0) **[Strutture Dati](#page-19-0)**) che sarà inviata dal Portale al Sito internet contestualmente alla richiesta di pubblicazione (parametro del web service esposto dal sito *ricezioneRichiestaPubblicazione*)

## <span id="page-12-0"></span>**3.2 STRUTTURAZIONE MINIMA DELLE PAGINE WEB DI PUBBLICITÀ**

Per permettere il monitoraggio delle inserzioni pubblicitarie da parte del Portale si richiede una opportuna strutturazione delle pagine web del Sito internet.

Le attività di monitoraggio svolte dal Portale riguardano la ricercabilità dell'inserzione pubblicitaria sul singolo Sito e il controllo della correttezza delle informazioni pubblicate e la loro conformità a quanto indicato nell'avviso di vendita.

## <span id="page-12-1"></span>**3.2.1 FORM DI RICERCA**

Il Sito internet dovrà:

- 1) assegnare un valore 'fisso' all'attributo *action* della form di ricerca (non calcolato dinamicamente);
- 2) separare nella pagine web il contenuto dalla presentazione, utilizzando file CSS esterni. Per contenuto si intende tutto ciò che trasmette informazioni all'utente sotto forma di linguaggio naturale e contenuti multimediali; mentre per presentazione si intende le modalità con cui i contenuti sono rappresentati. **Questa raccomandazione è fondamentale nella presentazione dei risultati della ricerca;**
- 3) caratterizzare il form di ricerca con uno specifico **id** valorizzato a "formRicercaPVG";
- 4) strutturare il form di ricerca in modo da contenere *almeno* un set minimo di campi (altri campi di ricerca possono essere aggiunti) su cui eseguire la ricerca, identificati da *tag con specifici valori* "id" e "name"(i valori di **id** e **name** sono riportati nell'*allegato 1*). Il set minimo di campi di ricerca è:
	- a. Regione
	- b. Provincia
	- c. Comune
	- d. Data Vendita
	- e. Tipo Procedura
- f. Tipo Immobile
- g. Prezzo (impostato come range, ± 5%, rispetto al prezzo base)
- 5) utilizzare uno specifico formato o liste di valori predefinite per i campi indicati al punto 3). Il formato da adottare e i valori predefiniti sono riportati nell'**allegato 1**. La ricerca dell'immobile o dell'asta che soddisfa i parametri impostati **dovrà avvenire utilizzando la codifica associata a tali valori predefiniti**. Per quanto riguarda il TipoImmobile, considerata la notevole varietà nella classificazione degli immobili nelle form di ricerca dei Siti, si propone **ai soli fini della ricerca** un raggruppamento standard (riportato nell'**allegato 1** alla voce *TipologiaImmobile*). Pertanto la ricerca per TipoImmobile dovrà essere fatta utilizzando il codice\_raggruppamento riportato nell'**allegato 1** alla voce *TipologiaImmobile*.
- 6) prevedere nella form di ricerca i tag nascosti di seguito indicati, per permettere la verifica della presenza dell'inserzione pubblicitaria su tutte le pagine risultanti dall'esecuzione di una ricerca:

<input type="hidden" name="pagina" id="idPagina" /> <input type="hidden" name="numRisultatiPagina" id="idRisultatiPagina"/>

(Variando il valore del parametro p*agina* e risottomettendo la ricerca si possono navigare tutti i risultati)

I risultati della ricerca saranno paginati utilizzando un parametro configurabile ed impostato, per default, ad un valore pari a **150**.

- 7) delimitare i risultati della ricerca tramite il tag <div> con identificativo "risultatiRicerca"
- 8) specificare nei risultati della ricerca il tag <div> con identificativo "idRisultatiTotali" in cui viene riportato il numero dei risultati della specifica ricerca;
- 9) inserire ogni singolo risultato della ricerca in una sezione <div> con id pari ad "*asta\_*identificativo univoco dell'asta assegnato dal Portale".
- 10) all'interno del <div> individuato al punto 7) deve essere contenuto il tag <a*>* con id pari a identificativo univoco dell'asta assegnato dal Portale preceduto dal prefisso "link". L'identificativo univoco è quello comunicato dal Portale al Sito tramite l'invocazione del web service *ricezioneRichiestaPubblicazione* esposto dal Sito, attraverso il parametro **DocumentoAsta** (paragrafo [4.1.1](#page-15-2) **[Web Service esposti dal Sito](#page-15-2)** e paragrafo [4.1.4](#page-19-0) **[Strutture](#page-19-0)  [Dati](#page-19-0)**)
	- Esempio:

 <a id="link\_<identificativo asta>" title="Dettagli asta<identificativo>" href="<pagina di dettaglio>"/>

## <span id="page-13-0"></span>**3.2.2 CORPO DELL'INSERZIONE PUBBLICITARIA**

La verifica del contenuto dell'inserzione pubblicitaria verrà eseguita considerando come valori dei dati quelli comunicati dal Portale al Sito internet ad esclusione dei dati indicati nel par. [4.2](#page-29-0) **[Dati](#page-29-0)  [dell'asta non soggetti a controllo](#page-29-0)***.*

Il Sito internet dovrà:

- 1) utilizzare il tag **span** per i dati descrittivi dell'inserzione pubblicitaria soggetti a verifica (i tag label/div/span devono essere associati ad ogni elemento informativo di una pagina secondo le norme della legge 9 gennaio 2004, n. 4)
- 2) utilizzare un *id* prestabilito per gli attributi dei dati soggetti a controllo (la lista degli ID da utilizzare è riportata nell'**allegato 2**).

3) delimitare i dati soggetti al controllo in un tag <div> con identificativo l'identificativo univoco dell'asta assegnato dal Portale. L'identificativo univoco è quello comunicato dal Portale al Sito tramite l'invocazione del web service *ricezioneRichiestaPubblicazione* esposto dal Sito, attraverso il parametro DocumentoAsta (paragrafo [4.1.1](#page-15-2) **[Web Service esposti dal Sito](#page-15-2)** e paragrafo [4.1.4](#page-19-0) **[Strutture Dati](#page-19-0)**)

Di seguito è riportato un' esempio degli attributi dell'asta. <div id="<identificativo asta>">

> <span id="numerorg\_<id asta>">229</span> <span id="annorg\_<id asta>">2010</span> <span id="numeroLotto\_<id asta>">Unico</span> <span id="baseAsta\_<id asta>">146.000,00</span> <span id="offerteAumento\_<id asta>">10.000</span> <span id="comuneBene\_<id asta>\_<idbene>">ROMA</span> <span id="dataUdienzaSenzaIncanto\_<id asta>">25/04/2010</span> <span id="oraUdienzaSenzaIncanto\_<id asta>">16.00</span>

</div>

4) utilizzare per i dati soggetti a monitoraggio esattamente lo stesso formato utilizzato dal Portale e definito nell'**allegato 2**;

**Esempio 1**: il prezzo 146.000,00 risulterà al controllo diverso da 146,000.00 e da 146.000.

**Esempio 2**: la data 12/01/2010 risulterà al controllo diversa da 12-01-2010, da 12/1/10 e 12 gennaio 2010.

**Esempio 3**: Il comune Roma risulterà al controllo diversa da RM o da H501 (codice catastale).

## <span id="page-15-0"></span>**4 SPECIFICHE TECNICHE**

#### **4.1 WEB SERVICE E STRUTTURE DATI**

<span id="page-15-1"></span>Vengono dettagliati i web service elencati nel paragrafo [2](#page-10-0) **[Modalità Operative Trasmissione Dati](#page-10-0)** e le strutture dati scambiate che vengono dettagliate nel paragrafo [4.1.4](#page-19-0) **[Strutture Dati](#page-19-0)**.

#### <span id="page-15-2"></span>**4.1.1 WEB SERVICE ESPOSTI DAL SITO**

Si precisa che servizi esposti dal sito dovranno essere tutti **raggiungibili facendo riferimento ad una stessa** URL.

Si forniscono di seguito le specifiche di interfaccia dei servizi che dovranno essere implemetati dai siti:

#### 1. **public Void ricezioneRichiestaPubblicazione (docAste: DocumentoAsta[], allegati:**

## **Allegato[] )**

i parametri in ingresso sono:

- un array di elementi di tipo *DocumentoAsta;* ogni elemento contiene le informazioni minime della **singola** inserzione pubblicitaria (singola asta) e l'identificativo univoco assegnato dal Portale all'asta (*idAsta*);
- un array di elementi di tipo Allegato che contiene gli allegati relativi all'avvivo di vendita e comuni a tutte le aste contenute nel parametro *docAste*.

#### 2. **public Void ricezioneRichiestaModifica ( idAsta: String, evento: EventoModifica )**;

il parametro di tipo *EventoModifica* contiene le indicazioni sulle modifiche da apportare all'asta individuata da *idAsta*. Il parametro di tipo EventoModifica contiene le stesse informazioni comunicate in precedenza dal Sito al Portale attraverso l'invocazione del metodo *accettazioneRichiestaModifica* (vedi par. seguente).

#### <span id="page-15-3"></span>**4.1.2 WEB SERVICE INVOCATI DAL SITO**

Il Portale mette a disposizione una interfaccia per i servizi della gestione dell'asta, servizi che possono essere invocati dai Siti di pubblicità o dai registri informatizzati dell'Ufficio Giudiziario. L'interfaccia *ServiziGestioneAsta* definisce i metodi descritti in seguito:

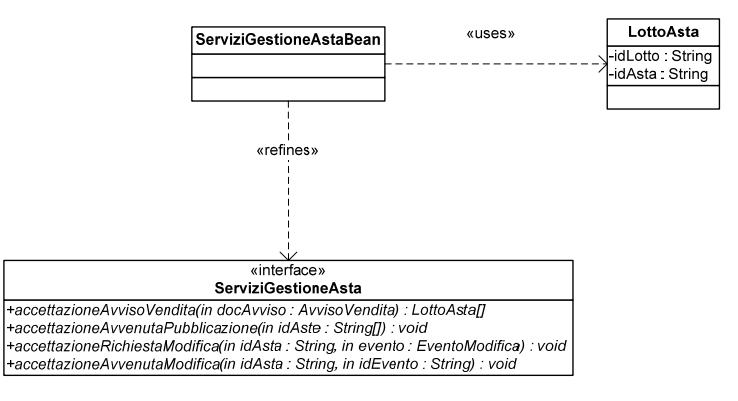

#### 3. **public LottoAsta[] accettazioneAvvisoVendita (docAvviso: AvvisoVendita)**;

il parametro di tipo *AvvisoVendita* definisce, in forma strutturata, tutti i dati contenuti nell'avviso di vendita che l'UfficioGiudiziario o il delegato ha inviato al Sito nelle modalità previste dall'art. 4 comma 2 del DM.

Il metodo restituisce una lista di valori del tipo *LottoAsta,* uno per ogni asta contenuta nell'avviso di vendita; ogni elemento di *LottoAsta* individua univocamente la singola asta contenuta nell'avviso di vendita.

## 4. **pubblic Void accettazioneAvvenutaPubblicazione (idAste: String[])**;

il metodo ha come parametro la lista degli identificativi univoci, **idAsta**, associati alle aste pubblicate dal Sito (identificativi univoci generati precedentemente dal Portale e restituiti dal metodo accettazioneAvvisoVendita). Con l'invocazione di tale metodo vengono 'attivate' le attività di monitoraggio da parte del Portale nei confronti della pubblicazione dell'asta sul Sito.

#### 5. **public Void accettazioneRichiestaModifica ( idAsta: string, evento: EventoModifica )**;

il parametro di tipo *EventoModifica* contiene le indicazioni sulle modifiche da apportare all'asta individuata da idAsta.

#### 6. **public Void accettazioneAvvenutaModifica ( idAsta: String, idEvento: String )**;

il metodo ha come parametri l'identificativo dell'evento, assegnato dal Portale all'evento e contenuto in EventoModifica, e l'identificativo dell'asta/inserzione pubblicitaria che è stata modificata.

## <span id="page-17-0"></span>**4.1.3 FLUSSI DI TRASMISSIONE DATI**

Vengono di seguito schematizzate e descritte le principali interazioni tra il Portale e i Siti.

## *A.* **Invio pubblicazioni per il tramite del Portale**

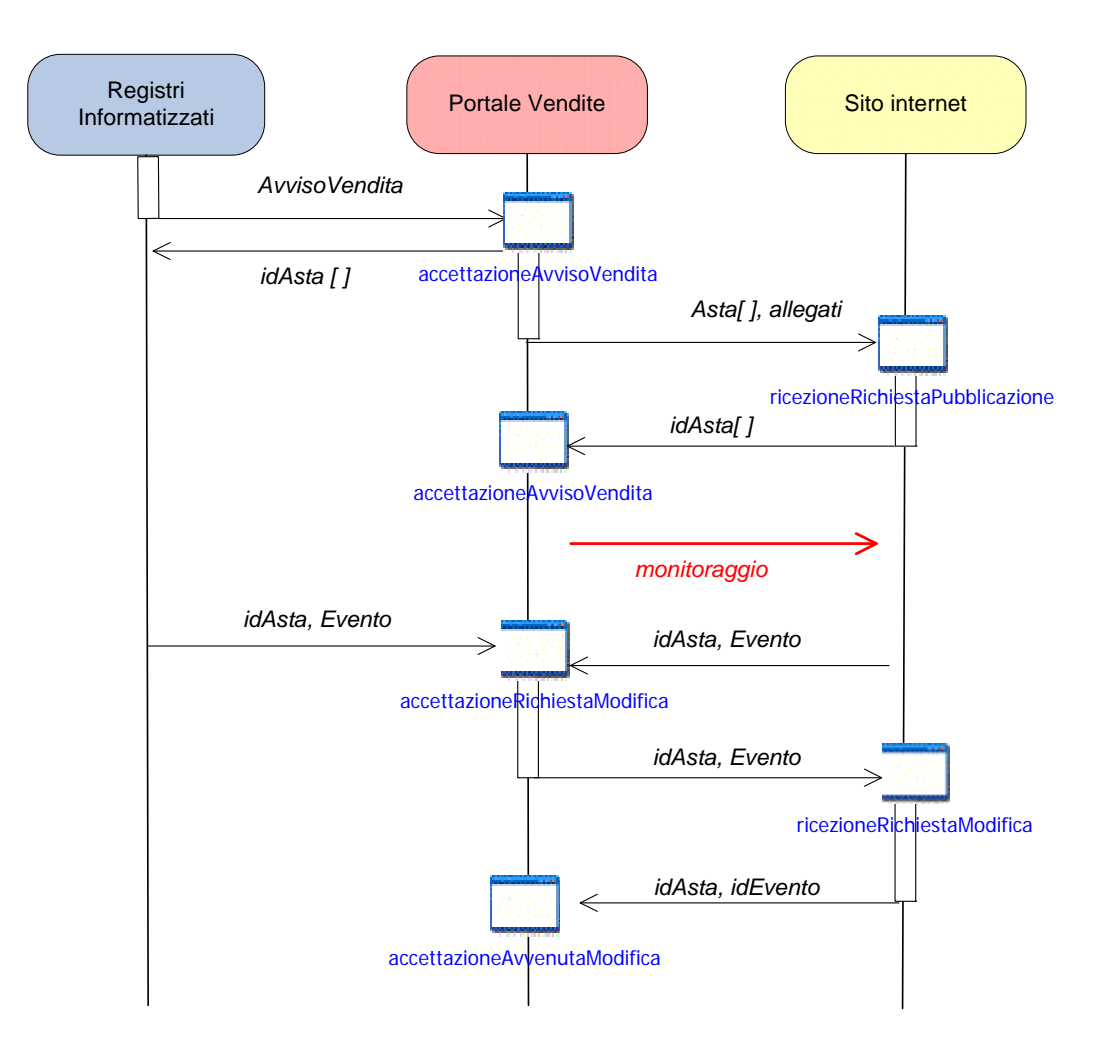

## **B. Invio pubblicazioni direttamente ai Siti**

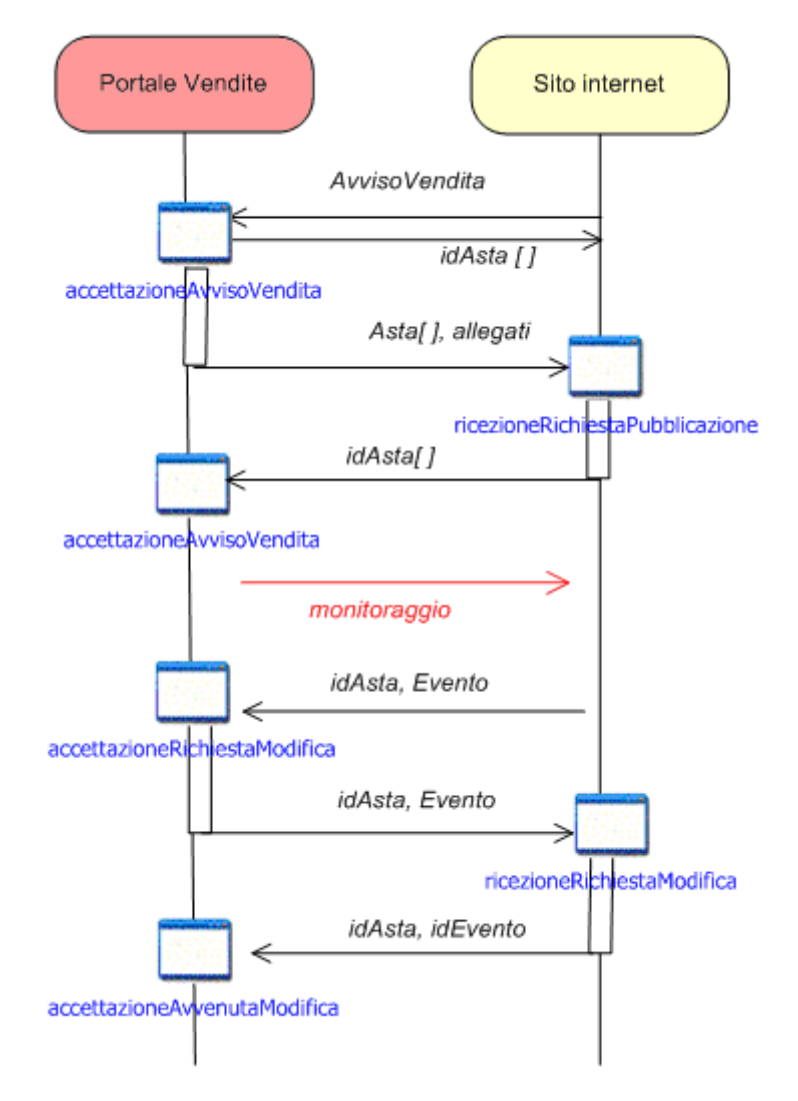

- 1. Il Sistema dei Registri (caso A) o Sito (caso B) invia al Portale la struttura AvvisoVendita che contiene i dati relativi a tutti i lotti (aste) in vendita e il Portale restituisce un identificativo univoco per ogni asta. Il Portale memorizza la data di invio dell'AvvisoVendita da parte del Sito. Nel caso in cui il Sito invia al Portale un AvvisoVendita già inviato, per ogni asta vengono restituiti al Sito gli identificativi univoci generati al momento del primo invio.
- 2. Il Portale, dopo aver elaborato e censito le informazioni contenute in AvvisoVendita, invoca il web service *ricezioneRichiestaPubblicazione* (esposto dal sito) inviando una lista i cui elementi sono le singole aste (una asta per ogni lotto) contenute in AvvisoVendita. Ogni asta contenuta nella lista è identificata tramite il valore univoco idAsta generato al passo 1). Insieme alla lista di aste vengono inviati anche gli allegati da pubblicare (contenuti in AvvisoVendita)
- 3. Il Sito, quando la pubblicazione è effettuata, invoca il web service *accettazioneAvvenutaPubblicazione* (passando la lista degli identificativi univoci delle aste pubblicate) per segnalare l'avvenuta pubblicazione. Da questo momento il Portale avvia le attività di monitoraggio dell'asta.

Il flusso descritto e l'utilizzo di identificativi unici realizza un disaccoppiamento tra Portale e Sito che permette di gestire anche casi di eventuale *fault* da parte del Portale. Infatti, i**l Sito può comunque pubblicare l'asta anche se il Portale non ha eseguito il flusso 2: il monitoraggio avrà inizio comunque al momento dell'esecuzione del flusso 3.** 

In considerazione delle svariate interazioni tra Portale, Tribunale e Siti, a garanzia della consistenza dei dati, il Portale, al momento della ricezione di un *AvvisoVendita* esegue comunque un controllo sul numero di procedura e genera una eccezione nei seguenti casi:

- Tribunale invia un avviso di vendita che risulta già presente in quanto inviato da un Sito;
- Sito invia un avviso di vendita che risulta già presente in quanto inviato dal Tribunale.

## <span id="page-19-0"></span>**4.1.4 STRUTTURE DATI**

Vengono dettagliati i parametri di input e di output dei web service precedentemente descritti.

Si precisa che, per comodità di esposizione, le strutture dati vengono rappresentate come oggetti che saranno veicolati tramite protocollo SOAP e, pertanto, scambiati in formato XML all'interno dei messaggi scambiati tra i web service.

Nella descrizione (per ogni struttura dati esposta) vengono indicati i dati che devono necessariamente risultare valorizzati **affinché il Portale consideri una richiesta di pubblicazione asta pronta e, quindi, valida per la pubblicazione**. Tali dati sono preceduti da **(\*)** e in alcuni casi (Anagrafiche) sono specificati i campi minimi che devono risultare valorizzati.

Si evidenzia che il Portale manterrà in uno stato di "sospeso per il monitoraggio" tutte le aste che non rispetteranno i criteri minimi di valorizzazione dei campi sotto riportati.

#### **Struttura** *AvvisoVendita*

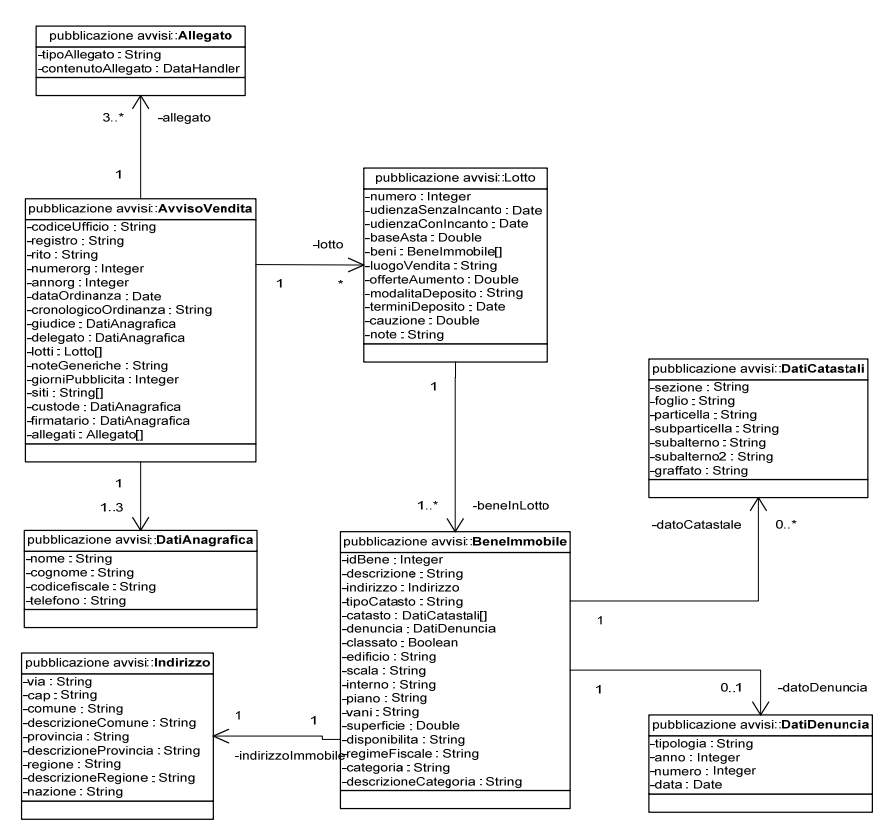

## *AvvisoVendita*

1. **(\*) codiceufficio** : codice univoco del Ufficio Giudiziario

## PORTALE DELLE VENDITE - **MODALITÀ OPERATIVE**

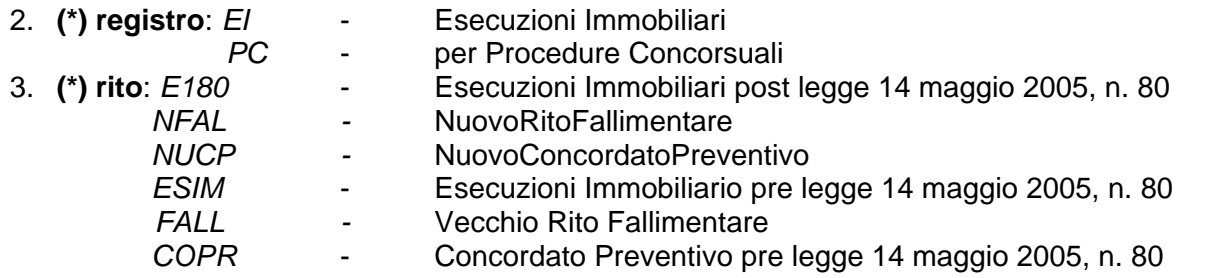

Si precisa che gli ultimi tre valori per il campo **rito** potranno essere utilizzati solo nel caso in cui la richiesta di pubblicazione provenga direttamente da un Sito (avviso Vendita inviato dal Sito al Portale)

- 4. **(\*) numeroRg**: numero di ruolo del fascicolo di riferimento
- 5. **(\*) annoRg**: anno di ruolo del fascicolo.
- 6. **(\*) dataOrdinanza** : la data di emissione dell'ordinanza di vendita.
- 7. **(\*) cronologicoOrdinanza** : il numero cronologico dell'ordinanza di vendita.
- 8. **giudice** : nome e cognome del giudice assegnatario del fascicolo, come da struttura *DatiAnagrafica*. Se specificato **deve essere valorizzato** come dato minimo il Cognome.
- 9. **delegato** : tutte le informazioni anagrafiche del Delegato come da struttura *DatiAnagrafica*. E' un'informazione opzionale. Se presente **deve essere valorizzato** il cognome e il codice fiscale.
- 10. **(\*) lotti** : lista di lotti e dati riferiti all'asta di tali lotti (vedere definizione struttura *Lotto*)
- 11. **noteGeneriche** : testo di note generiche
- 12. **(\*) giorniPubblicita** : numero di giorni nei quali deve essere svolta la pubblicità
- 13. **(\*) siti** : lista di url di siti, sotto forma testuale, indicati per lo svolgimento della pubblicità
- 14. **custode** : nome, cognome, telefono del custode dei beni o curatore in caso di procedura concorsuale. Come da struttura *DatiAnagrafica.* Se presente **deve essere valorizzato** il cognome.
- 15. **firmatario** : nome, cognome dell'operatore di cancelleria o del firmatario dell'avviso. Come da struttura *DatiAnagrafica.* Se specificato **deve essere valorizzato** come dato minimo il cognome.
- 16. **(\*) allegati :** rappresenta uno o più allegati associati all'avviso di vendita, consiste in un array di elementi di tipo *Allegato*.

## *Allegato*

- 1. **(\*)tipoAllegato**: rappresenta il tipo dell'allegato e assume i seguenti valori:
	- a. ordinanza : allegato obbligatorio dell'ordinanza di vendita
	- b. perizia : allegato obbligatorio della perizia immobiliare
	- c. avviso : allegato obbligatorio dell'avviso di vendita
	- d. altro : altri tipi di atti allegati facoltativi
- 2. **(\*)contenutoAllegato**: contenuto dell'allegato (tipo *DataHandler*)

#### *Lotto*

- 1. **(\*) numero** : numero del lotto o descrizione "lotto unico"
- 2. **(\*) udienzaSenzaIncanto** : data e ora udienza di vendita senza incanto
- 3. **udienzaConIncanto** : data e ora prima udienza di vendita con incanto
- 4. **statoUdienzaSenzaIncanto** : stato dell'udienza senza incanto (per default, nullo)
- 5. **statoUdienzaConIncanto** : stato dell'udienza con incanto (per default, nullo)
- 6. **(\*) baseAsta** : prezzo della base d'asta del lotto
- 7. **(\*) beni**: lista di beni immobili che compongono il lotto (vedere definizione struttura *BeneImmobile*)
- 8. **(\*) luogoVendita** : luogo di vendita del lotto
- 9. **(\*) offerteAumento** : valore dell'offerta in aumento
- 10. **(\*) cauzione** : importo della cauzione
- 11. **modalitaDeposito** : testo descrittivo della modalità di deposito delle offerte
- 12. **(\*) terminiDeposito** : data di termine per il deposito delle offerte
- 13. **note**: testo di note generiche in riferimento al lotto

#### *BeneImmobile*

- 1. **idbene**: identificativo del bene immobile: sarà valorizzato solo quando la struttura è utilizzata all'interno della struttura *DocumentoAsta*
- 2. **(\*) descrizione** : descrizione del bene
- 3. **(\*) indirizzo** : dato di tipo *Indirizzo* che rappresenta l'indirizzo dell'immobile
- 4. **(\*) tipoCatasto** : tipologie di catasto tra urbano o terreni.
- 5. **(\*,** in alternativa a **denuncia) catasto** : informazioni catastali. Si tratta di un array di dati del tipo *DatiCatastali*.
- 6. **(\*,** in alternativa a **catasto) denuncia** : informazioni relative alla denuncia, composte dai campi tipologia, numero, anno, data
- 7. **(\*) classato** : classe del bene: classato oppure non classato
- 8. **edificio** : informazioni specifiche per accatastamenti urbani
- 9. **scala** : informazioni specifiche per accatastamenti urbani
- 10. **interno** : informazioni specifiche per accatastamenti urbani
- 11. **piano** : informazioni specifiche per accatastamenti urbani
- 12. **(**in alternativa a **superficie) vani** : informazioni specifiche per accatastamenti urbani
- 13. **(**in alternativa a **vani) superficie** : informazioni specifiche per accatastamenti terreni o urbani
- 14. **(\*) categoria** : è il codice della categoria dei beni immobili. Vengono riportati nell'*allegato 1* alla sezione *Tipologia immobile* (colonna **Codice**);
- 15. **descrizioneCategoria** : è la descrizione per esteso corrispondente al codice di **categoria**. Vengono riportati nell'**allegato 1** alla sezione *Tipologia immobile* (colonna **Descrizione**). Questa informazione può essere omessa nella comunicazione dal Sito al Portale (struttura *AvvisoVendita*), sarà valorizzata nella comunicazione delle pubblicità dal Portale al Sito (struttura *DocumentoAsta*)
- **16. (\*) disponibilità** : stato dell'immobile (libero, occupato, con titolo);
- **17. regime fiscale** : descrizione del regime fiscale (IVA, tassa registro,….)**.**

#### *DatiAnagrafica*

(per i dati da valorizzare vedi descrizione all'interno delle altre strutture dati che a questa fanno riferimento)

- 1. **nome** : nome del soggetto
- 2. **(\*) cognome** : cognome del soggetto
- 3. **codicefiscale** : codice fiscale del soggetto
- 4. **telefono**: numero di telefono del soggetto

#### *Indirizzo*

- 1. **(\*) via/località** : dove si trova l'immobile
- 2. **cap** : CAP dell'indirizzo dell'immobile, opzionale
- 3. **(\*) comune** : codice località dell'indirizzo dell'immobile. I valori ammissibili vengono riportati nell'*allegato 1* alla sezione *Comuni*;
- 4. **descrizioneComune** : descrizione della località in cui si trova l'immobile. Questa informazione può essere omessa nella comunicazione dal Sito al Portale (struttura *AvvisoVendita*), sarà valorizzata nella comunicazione delle pubblicità dal Portale al Sito (struttura *DocumentoAsta*)
- 5. **(\*) provincia** : codice provincia dell'indirizzo dell'immobile. I valori ammissibili vengono riportati nell'*allegato 1* alla sezione *Province*;
- 6. **descrizioneProvincia** : descrizione della provincia in cui si trova l'immobile. Questa informazione può essere omessa nella comunicazione dal Sito al Portale (struttura *AvvisoVendita*), sarà valorizzata nella comunicazione delle pubblicità dal Portale al Sito (struttura *DocumentoAsta*)
- 7. **(\*) regione** : codice regione dell'indirizzo dell'immobile. I valori ammissibili vengono riportati nell'*allegato 1* alla sezione *Regioni*;
- 8. **descrizioneRegione** : descrizione della regione in cui si trova l'immobile. Questa informazione può essere omessa nella comunicazione dal Sito al Portale (struttura *AvvisoVendita*), sarà valorizzata nella comunicazione delle pubblicità dal Portale al Sito (struttura *DocumentoAsta*)

9. **nazione** : nazione dove si trova l'immobile, opzionale.

## *DatiCatastali*

- 1. **sezione** : dato sezione del catasto dell'immobile
- 2. **foglio** : dato foglio del catasto dell'immobile
- 3. **particella**: dato particella del catasto dell'immobile
- 4. **subparticella** : dato subparticella del catasto dell'immobile
- 5. **subalterno** : dato subalterno del catasto dell'immobile
- 6. **subalterno2** : dato subalterno2 del catasto dell'immobile
- 7. **graffato** : dato graffato del catasto dell'immobile

#### *DatiDenuncia*

- 1. **tipologia** : dato tipologia di denuncia dell'immobile
- 2. **anno** : dato anno di denuncia dell'immobile
- 3. **numero** : dato numero di denuncia dell'immobile
- 4. **data** : dato data di denuncia dell'immobile

## **Struttura** *LottoAsta*

- 1. **idlotto** : proprietà di tipo *String* che rappresenta l'identificativo del lotto;
- 2. **idasta** : proprietà di tipo *String* che rappresenta l'identificativo associato dal Portale all'asta relativa al lotto individuato da *idlotto*.

# **Struttura** *DocumentoAsta*

La struttura è analoga a quella di *AvvisoVendita* ma a differenza di quest'ultima è presente il riferimento ad un solo Lotto. Altra differenza è rappresentata da un campo aggiuntivo denominato *idAsta* contenente l'identificativo associato dal Portale all'asta (vedi struttura **LottoAsta**) e le descrizione per esteso del *registro* e del *rito*.

Per il delegato, inoltre, non viene restituito il codice fiscale necessario solo ai fini della gestione dei dati sul Portale.

- 1. **idAsta** : identificativo assegnato all'asta dal Portale
- 2. **statoAsta** : stato dell'Asta, assume i valori "revocata", "sospesa" o null nel caso di pubblicità in corso
- 3. **codiceUfficio** : codice univoco del Ufficio Giudiziario
- 4. **nomeUfficio** : nome dell'Ufficio Giudiziario (es: Tribunale di Milano,…)
- 5. **registro** : EI per Esecuzioni Immobiliari oppure PC per Procedure Concorsuali.
- 6. **descrizioneRegistro**: **"**Esecuzioni Immobiliari" o "Procedure Concorsuali"
- 7. **rito**: stessi codici contenuto nel campo **rito** di *AvvisoVendita*
- 8. **descrizioneRito**: descrizione associata al campo **rito** in *AvvisoVendita*
- 9. **numeroRg:** numero di ruolo del fascicolo di riferimento.
- 10. **annoRg**: anno di ruolo del fascicolo.
- 11. **dataOrdinanza** : la data di emissione dell'ordinanza di vendita.
- 12. **cronologicoOrdinanza** : il numero cronologico dell'ordinanza di vendita.
- 13. **giudice** : nome e cognome del giudice assegnatario del fascicolo, come da struttura *DatiAnagrafica*.
- 14. **delegato** : nome, cognome, telefono del Delegato come struttura *DatiAnagrafica*.
- 15. **lotto** : descrizione del Lotto tramite i dati elencati nella struttura *Lotto*
- 16. **noteGeneriche** : testo di note generiche
- 17. **giorniPubblicita** : numero di giorni nei quali deve essere svolta la pubblicità
- 18. **custode** : nome, cognome e telefono del custode dei beni o curatore in caso di procedura concorsuale come da struttura *DatiAnagrafica,* opzionale
- 19. **firmatario** : nome, cognome dell'operatore di cancelleria o del firmatario dell'avviso come da struttura *DatiAnagrafica*;

#### **Struttura** *EventoModifica*

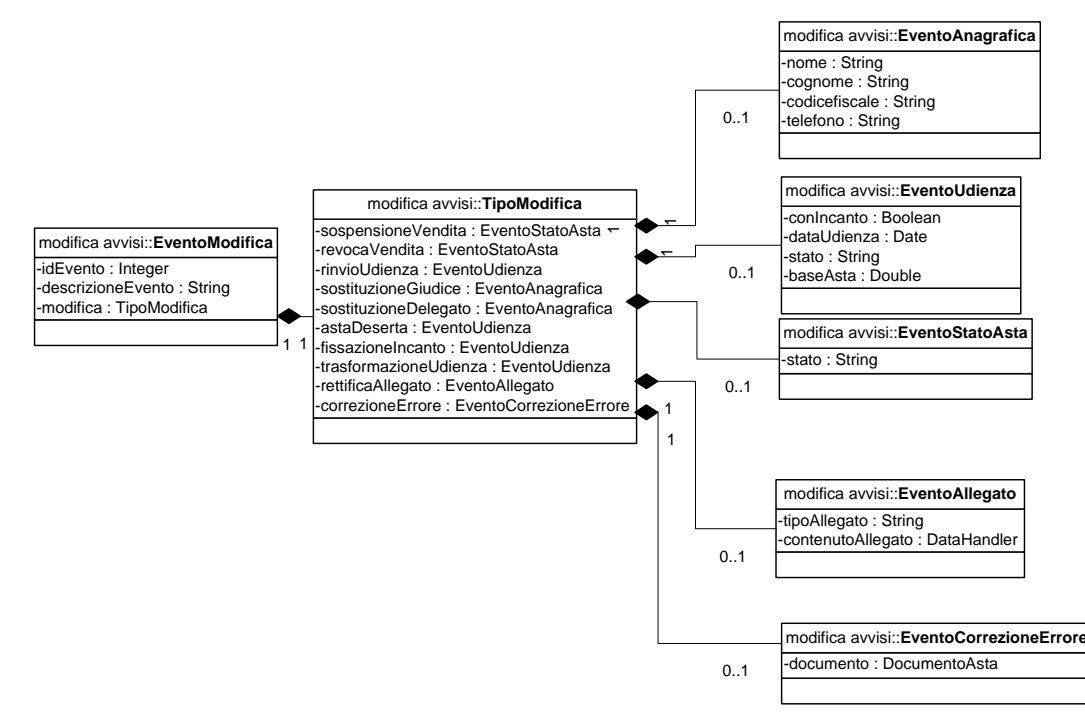

#### *EventoModifica*

- 1. **idevento**: identificativo dell'evento generato dal Portale (vuoto nel caso in cui il dato è inviato dal Sito al Portale o dal SIECIC al Portale)
- 2. **descrizioneEvento** : descrizione testuale dell'evento significativo.
- 3. **(\*) modifica** : di tipo *TipoModifica* il quale rappresenta le tipologie di eventi significativi che si possono presentare, tra i quali solo uno può essere valorizzato

## *TipoModifica*

Contiene i seguenti campi tra i quali solo uno da valorizzare in base all'evento significativo che si vuole comunicare.

- 1. **sospensioneVendita :** di tipo *EventoStatoAsta*;
- 2. **revocaVendita :** di tipo *EventoStatoAsta;*
- 3. **rinvioUdienza :** di tipo *EventoUdienza*(per rinvio, anticipazione di un'udienza di vendita);
- 4. **sostituzioneGiudice :** di tipo *EventoAnagrafica***.** Deve essere valorizzato il nome e il cognome;
- 5. **sostituzioneDelegato :** di tipo *EventoAnagrafica* (per sostituzione/revoca/nomina del professionista delegato alla vendita). Deve essere valorizzato il nome, il cognome e il codice fiscale del professionista delegato.
- 6. **astaDeserta:** di tipo *EventoUdienza*(per modificare lo stato dell'asta);
- 7. **fissazioneIncanto:** di tipo *EventoUdienza*(per fissazione di una nuova udienza o trsformazione della vendita senza incanto in vendita con incanto);
- 8. **trasformazioneUdienza :** di tipo *EventoUdienza*(per trasformazione da vendita senza incanto a con incanto);
- 9. **rettificaAllegato :** di tipo *EventoAllegato* (per specifica di un allegato sostitutivo a quelli specificati nell'avviso di vendita).
- 10. **correzioneErroreMateriale :** di tipo *EventoCorrezioneErrore* per modificare i dati di una pubblicazione nel caso di errore materiale

## *EventoStatoAsta*

1. **(\*)stato** : stato dell'asta. Assume i valori "revocata" o "sospesa"

## *EventoAnagrafica*

- 2. **nome** : nome del soggetto
- 3. **cognome** : cognome del soggetto
- 4. **codicefiscale** : codice fiscale del soggetto
- 5. **telefono**: numero di recapito telefonico del soggetto

## *EventoUdienza*

- 1. **conIncanto**: se impostato a "true" indica che l'udienza interessata dalla modifica è quella con incanto, altrimenti quella senza incanto. Nel caso di evento trasformazioneUdienza da senza incanto a con incanto è impostato a "true".
- 2. **dataUdienza** : la data dell'udienza
- 3. **stato**: stato dell'udienza tra "deserta" o null
- 4. **baseAsta:** specifica opzionale di una differente base asta valida per l'udienza di vendita specificata in dataUdienza**.**

## *EventoAllegato*

1. **tipoAllegato**: tipo dell'allegato da modificare (valori ammessi descritti in *strutturaAllegato*)

2. **contenutoAllegato**: nuovo contenuto dell'allegato specificato (come definito in *strutturaAllegato*)

## *EventoCorrezioneErrore*

1. **documento**: di tipo *DocumentoAsta* (nel caso di errore viene reinviato l'intera struttura dell'asta da pubblicare).

## **Struttura** *Certificazione*

L'atto di certificazione previsto dall'art. 7 del DM è composto da un elemento XML denominato *DatiAtto.xml* che permette di identificare il procedimento a cui la pubblicità fa riferimento e da due allegati: un file strutturato in formato XML (*EsitoMonitoraggio*) che contiene di dati caratteristici di riepilogo del monitoraggio eseguito dal Portale relativamente alla pubblicazione e da un report (file in formato .pdf) in cui vengono riportati i risultati dell'attività di monitoraggio. Entrambi i file vengono associati al fascicolo informatico a cui la vendita si riferisce, senza introdurre ulteriori contenuti informativi nei registri di cancelleria, in modo da poter essere visionati dall'operatore di cancelleria e dal giudice.

#### *Struttura DatiAtto*

Di seguito la modellazione tramite XSD del contenuto del DatiAtto.xml in cui l'elemento root denominato CertificazioneMonitoraggio rappresenta una estensione dell'elemento AttoProcedimento definito nell'ambito delle strutture dati dei depositi del PCT e contiene le informazioni di base per l'identificazione del fascicolo di cancelleria al quale il deposito si riferisce.

L'elemento "**asta**" consiste nell'identificativo dell'asta oggetto del monitoraggio e coincide con l'identificativo associato all'asta da parte del Portale. Tale elemento serve per individuare il lotto nel procedimento gestito nel SIECIC, al quale va collegata la certificazione.

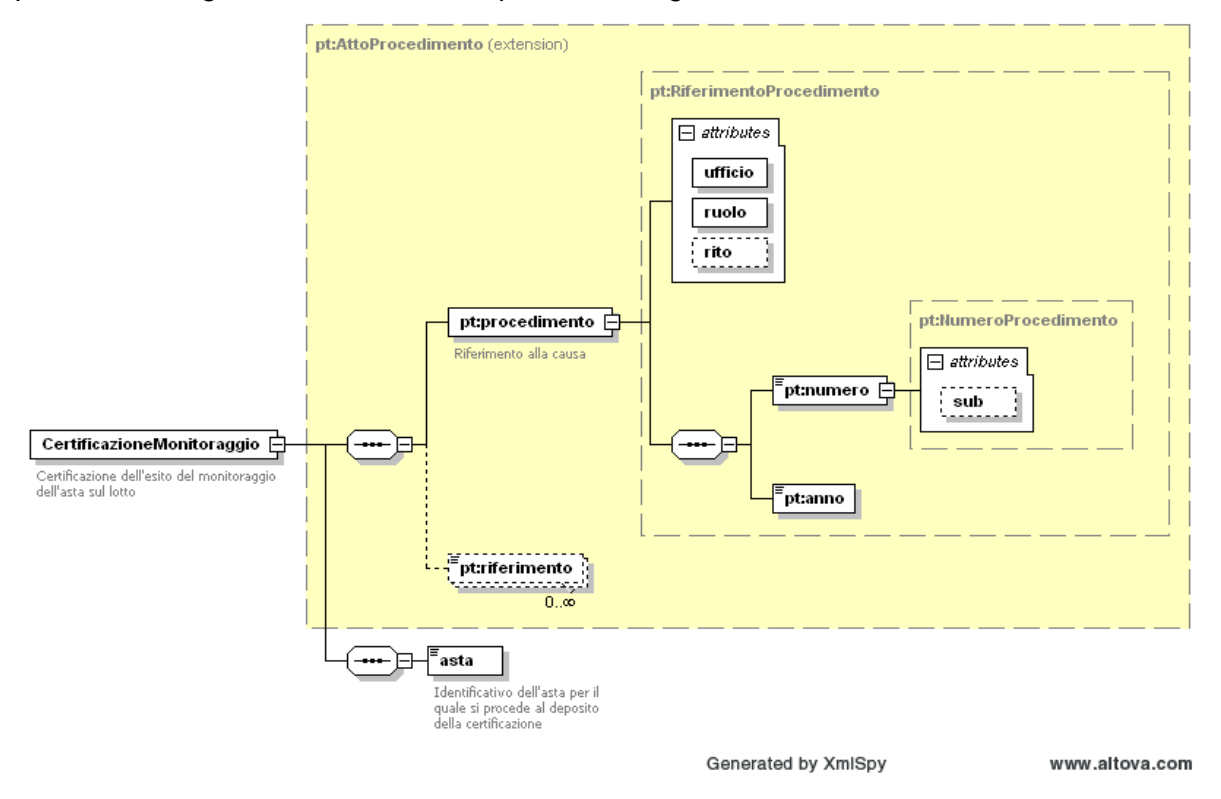

#### *Struttura EsitoMonitoraggio*

Si tratta della struttura dati che contiene gli esiti dell'attività di monitoraggio della singola inserzione pubblicitaria (asta). Vengono riportate informazioni generiche sull'asta e informazioni di dettaglio sul monitoraggio svolto dal Portale riguardo la specifica asta nei confronti di tutti i siti che ne hanno effettuato la pubblicazione.

Tale informazione strutturata è disponibile nell'area riservata del Portale ed accessibile agli operatori abilitati (cancellieri del Tribunale che gestisce il procedimento o professionista delegato alla vendita).

La struttura è la stessa che viene inviata come allegato in formato strutturato (.xml) alla comunicazione di *Certificazione* descritta precedentemente. In quest'ultimo caso, però, non verranno inviate le informazioni relative alla sezione *ControlliGiornalieri*.

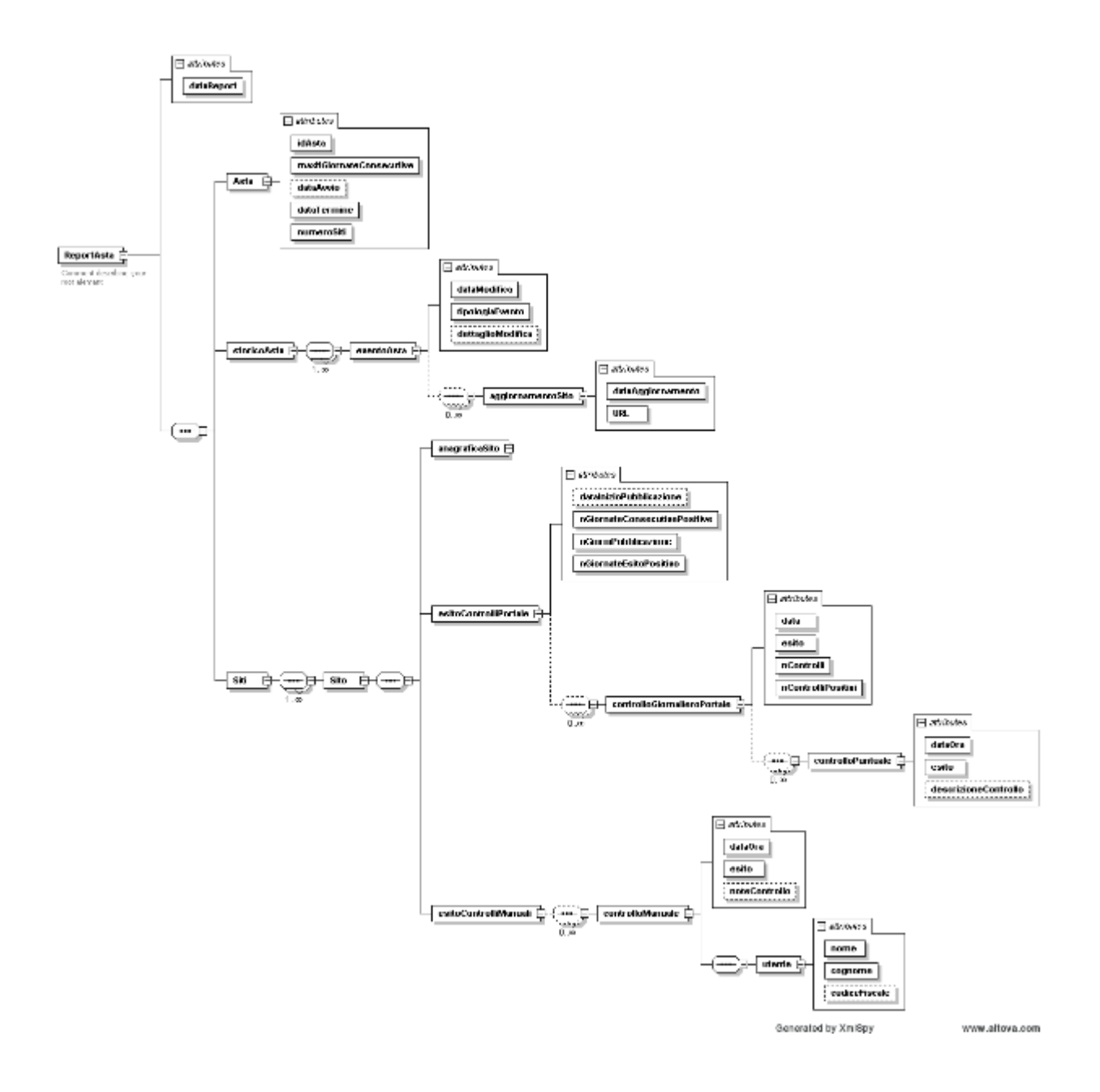

## <span id="page-29-0"></span>**4.2 DATI DELL'ASTA NON SOGGETTI A CONTROLLO**

Durante la fase di monitoraggio eseguita dal Portale sarà verificato che le pubblicazioni siano raggiungibili e che il loro contenuto rispetti quanto comunicato dal Portale ai Siti attraverso il web service *ricezioneRichiestaPubblicazione* (parametro *DocumentoAsta*) o *ricezioneRichiestaModifica* (parametro *EventoModifica*).

Il contenuto di una pubblicità, pertanto, non potrà essere **modificato arbitrariamente dal Sito**; in caso contrario la procedura di monitoraggio segnalerà il mancato allineamento attraverso le funzionalità del cruscotto di monitoraggio e evidenzierà il risultato nel documento di certificazione inviato al Tribunale il giorno precedente a quello dell'esperimento della vendita.

Non saranno oggetto di controllo di monitoraggio le seguenti informazioni (in riferimento ai dati minimi indicati al par. [3.1](#page-11-1) *[Dati da pubblicare](#page-11-1)*)

- noteGeneriche di *DocumentoAsta*
- registro (comunicato in *DocumentoAsta)*
- codice Ufficio in *DocumentoAsta*
- rito in *DocumentoAsta*
- modalitàDeposito in *Lotto*
- note in *Lotto*
- CAP in *Indirizzo*
- nazione in *Indirizzo*
- tipoCatasto in *BeneImmobile*
- classato in *BeneImmobile*
- dati catastali in *BeneImmobile*
- dati denuncia in *BeneImmobile*
- edificio, scala, interno, piano, vani, superficie *BeneImmobile*